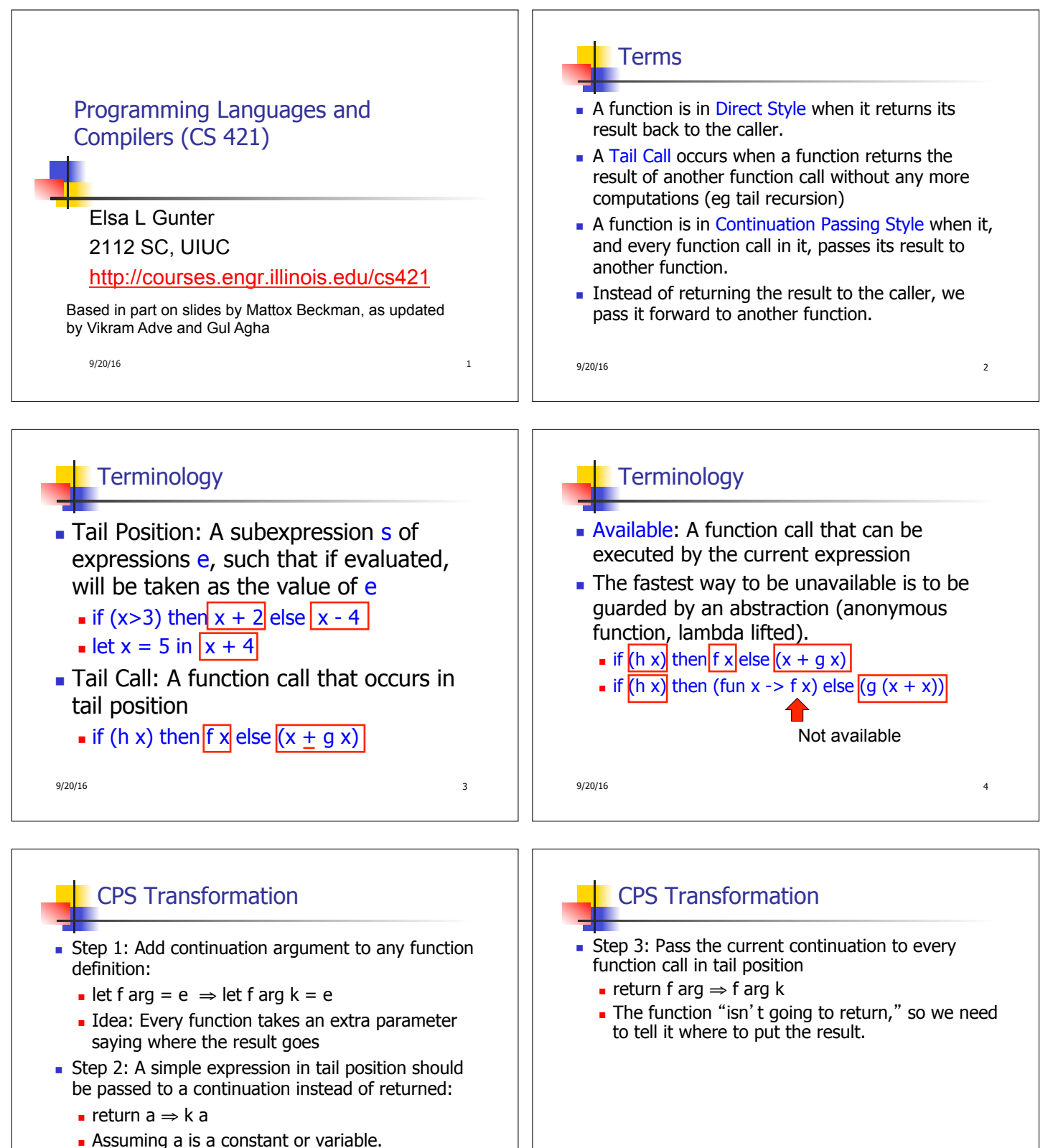

 $\blacksquare$  "Simple" = "No available function calls."

 $9/20/16$  5

9/20/16 6

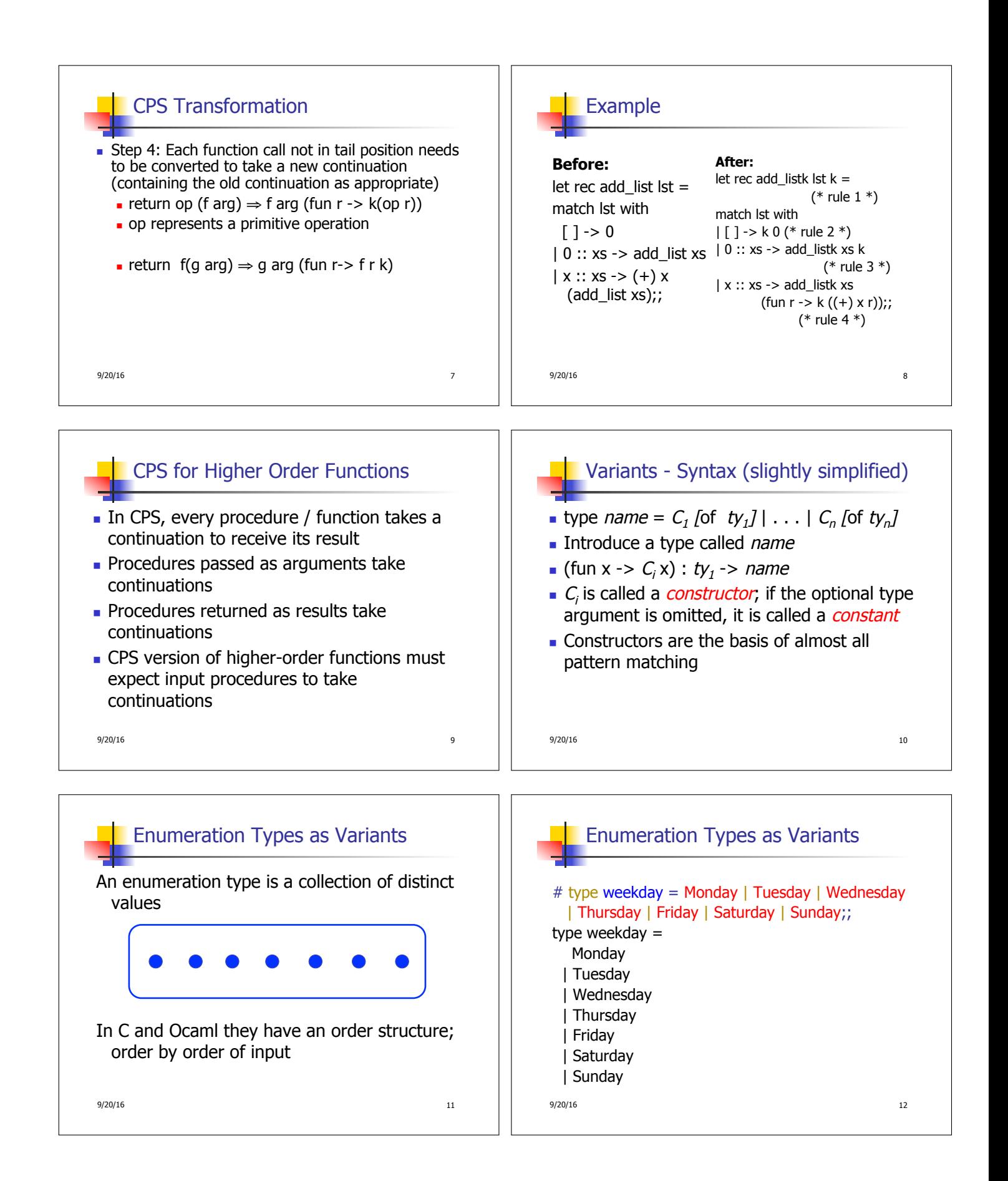

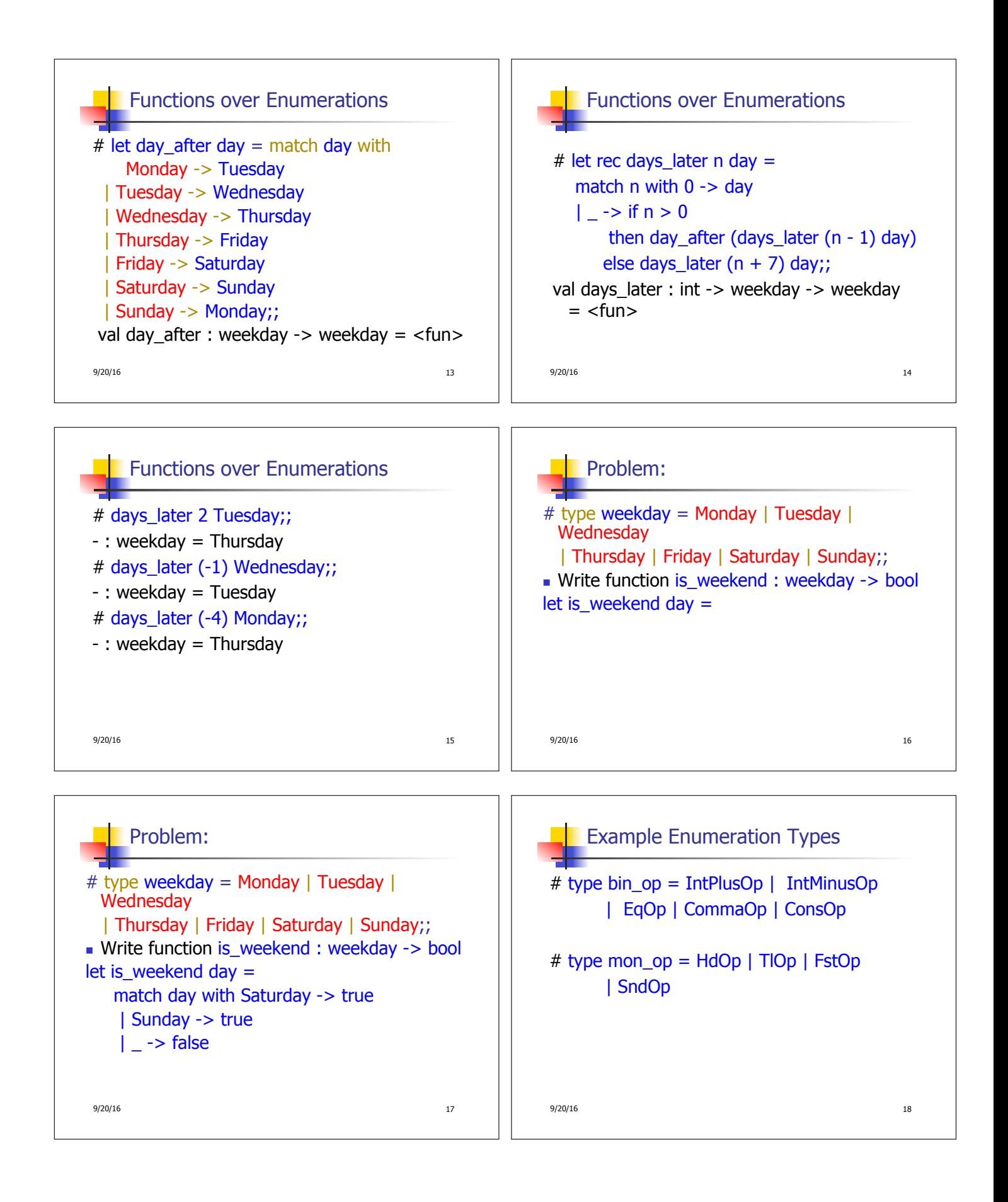

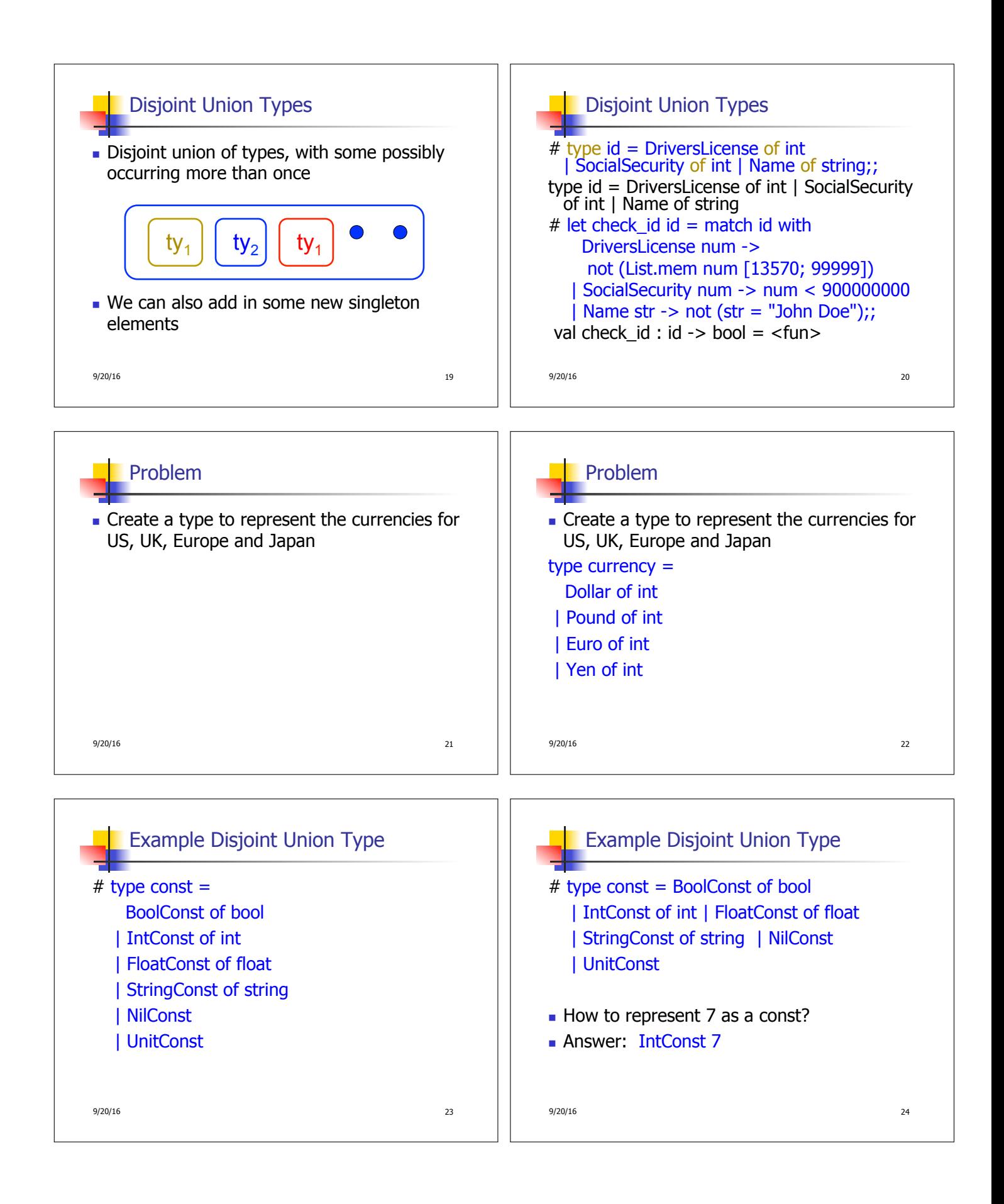

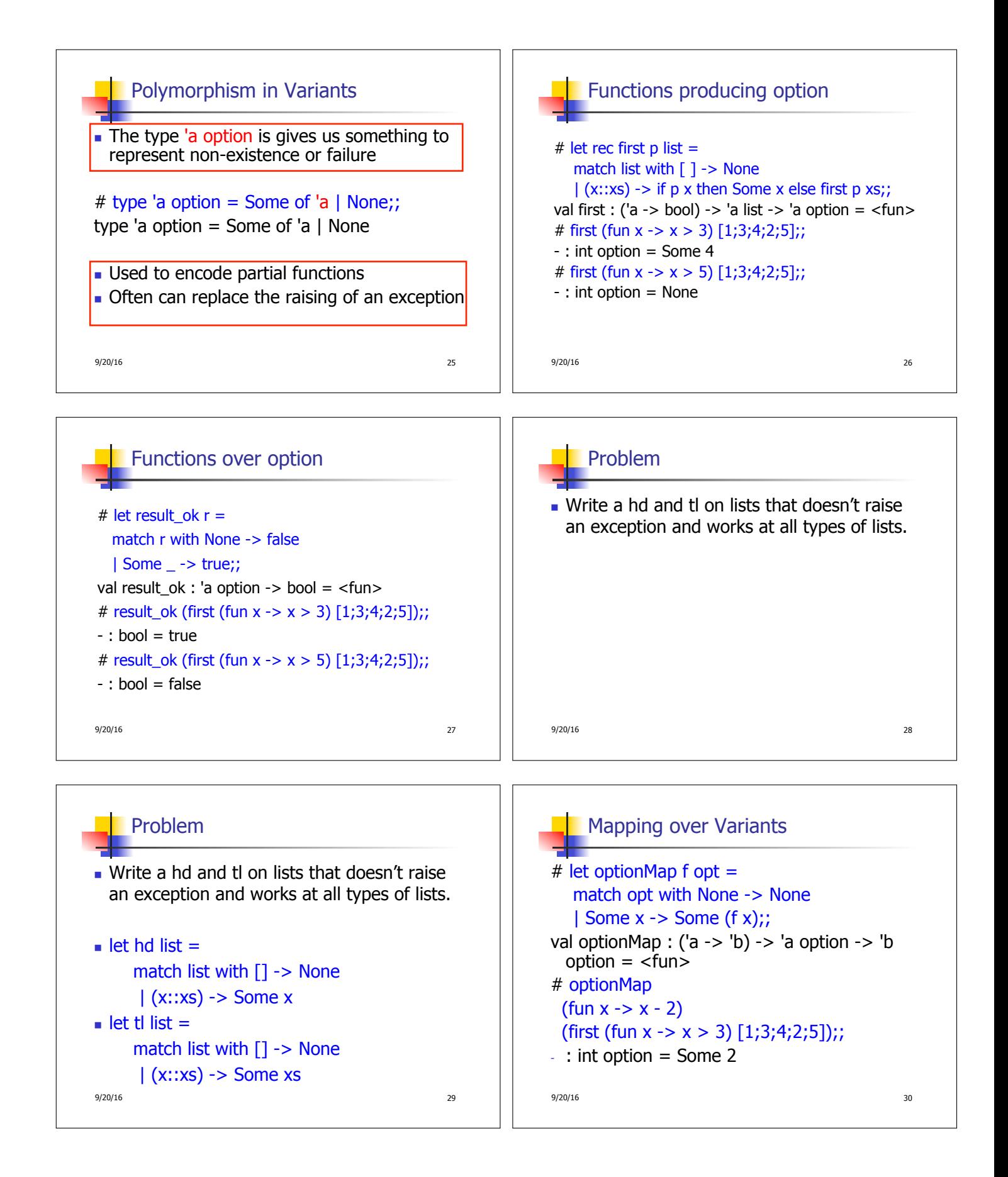

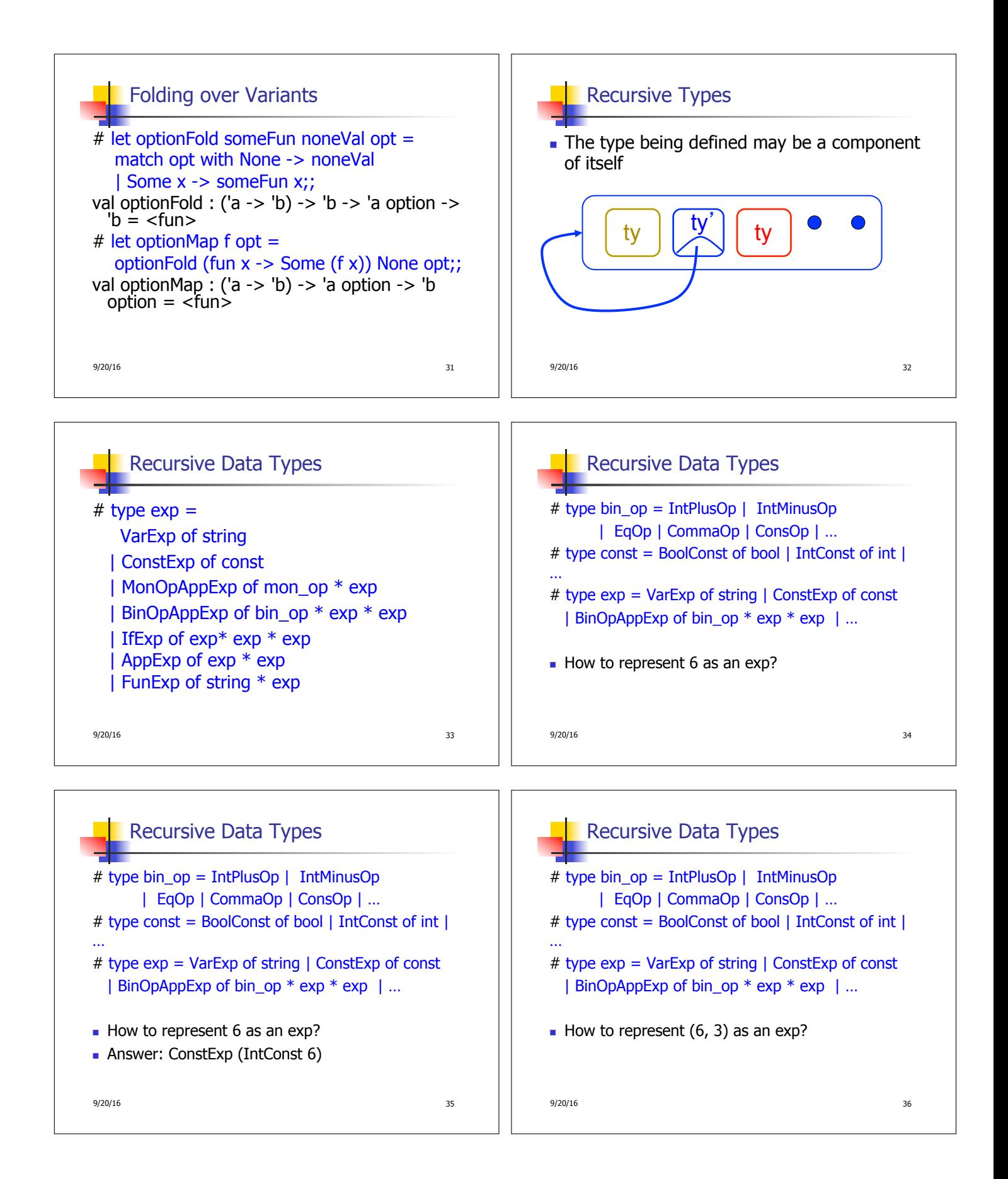

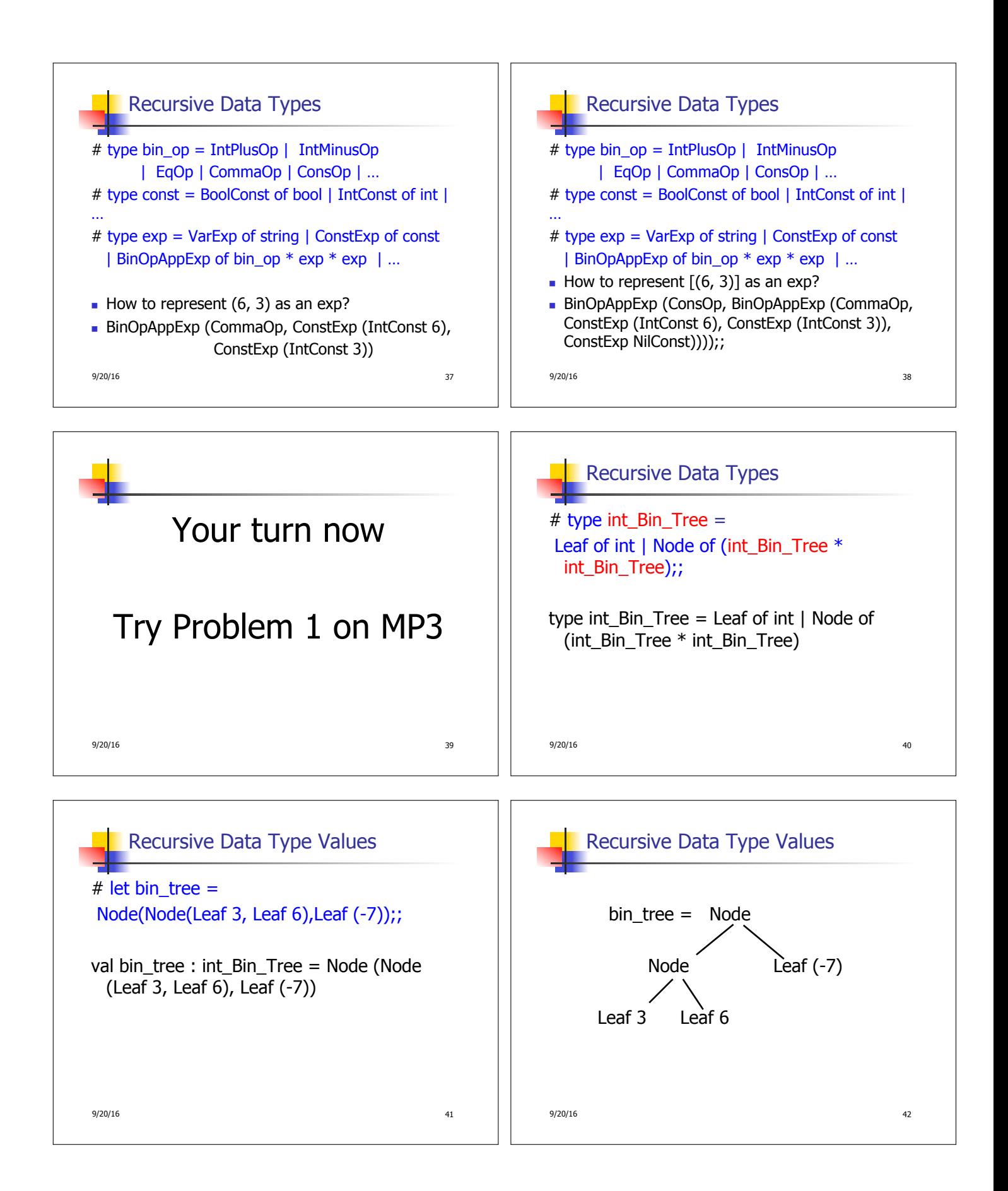

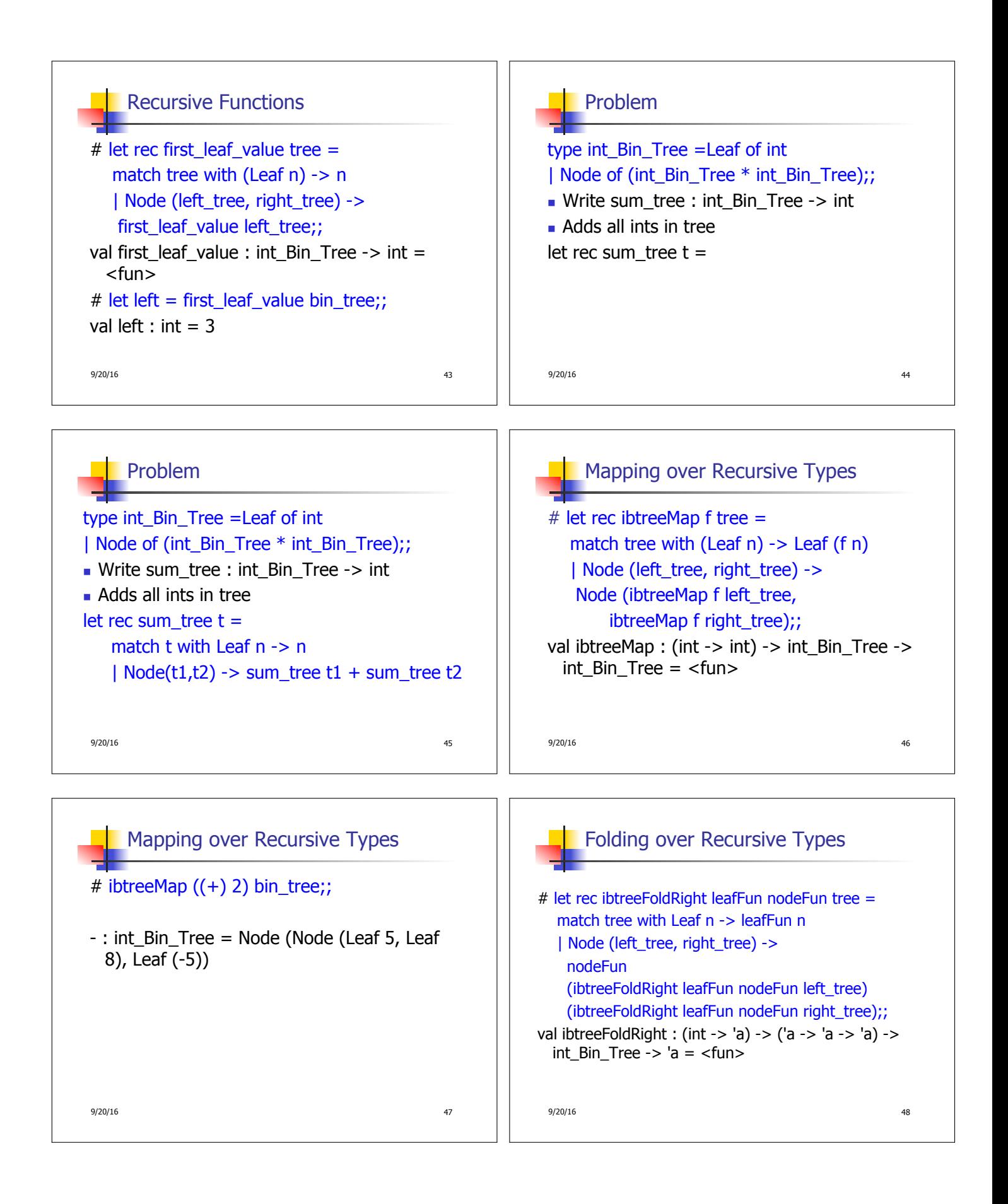

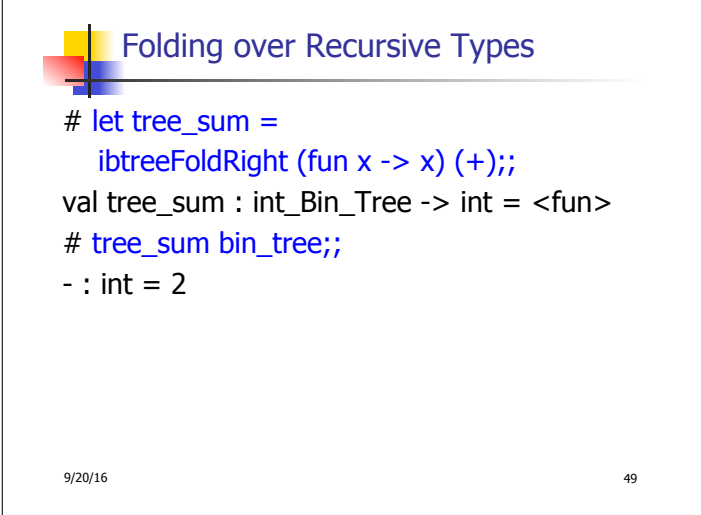

 $\overline{1}$